**1. เผยแพร่ในระบบเครือข่ายสารสนเทศของกรมบัญชีกลาง http://www.gprocurement.go.th** 

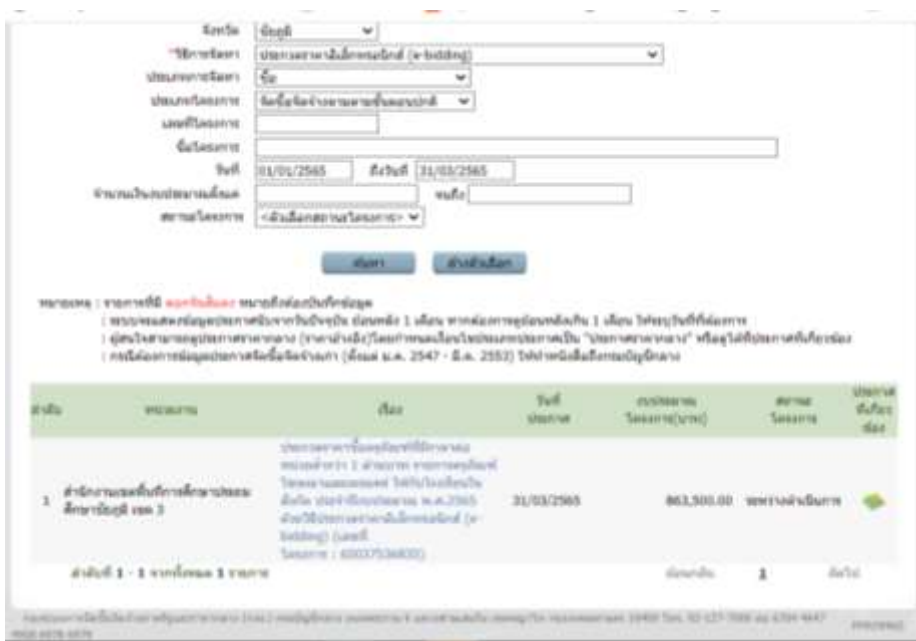

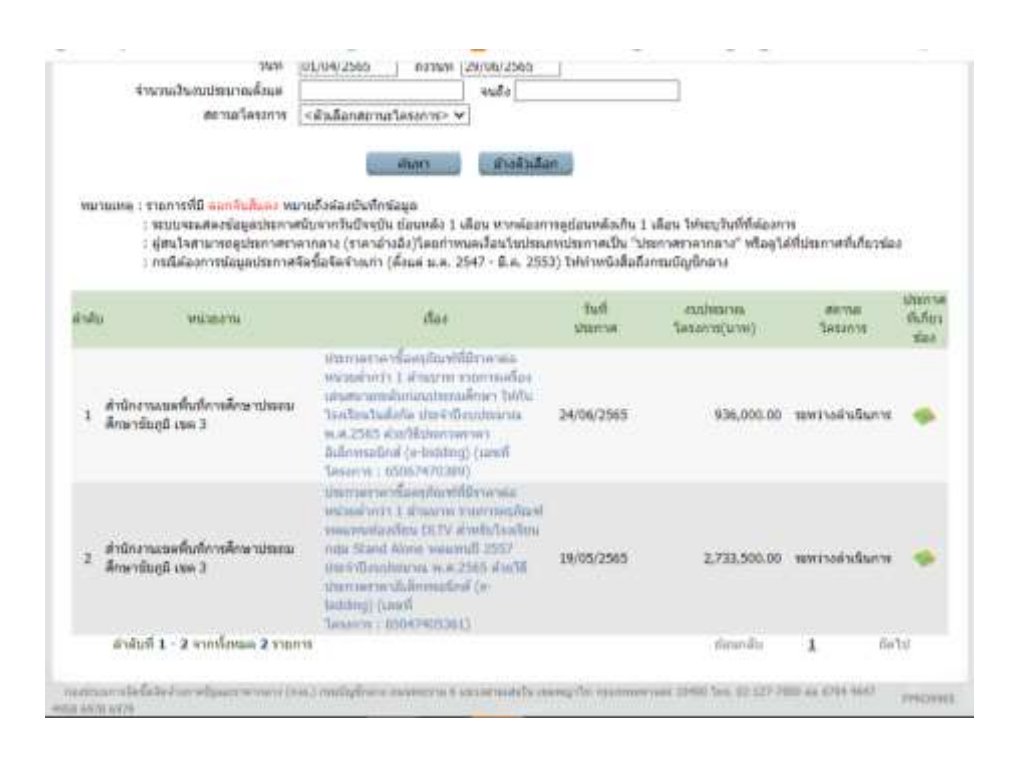

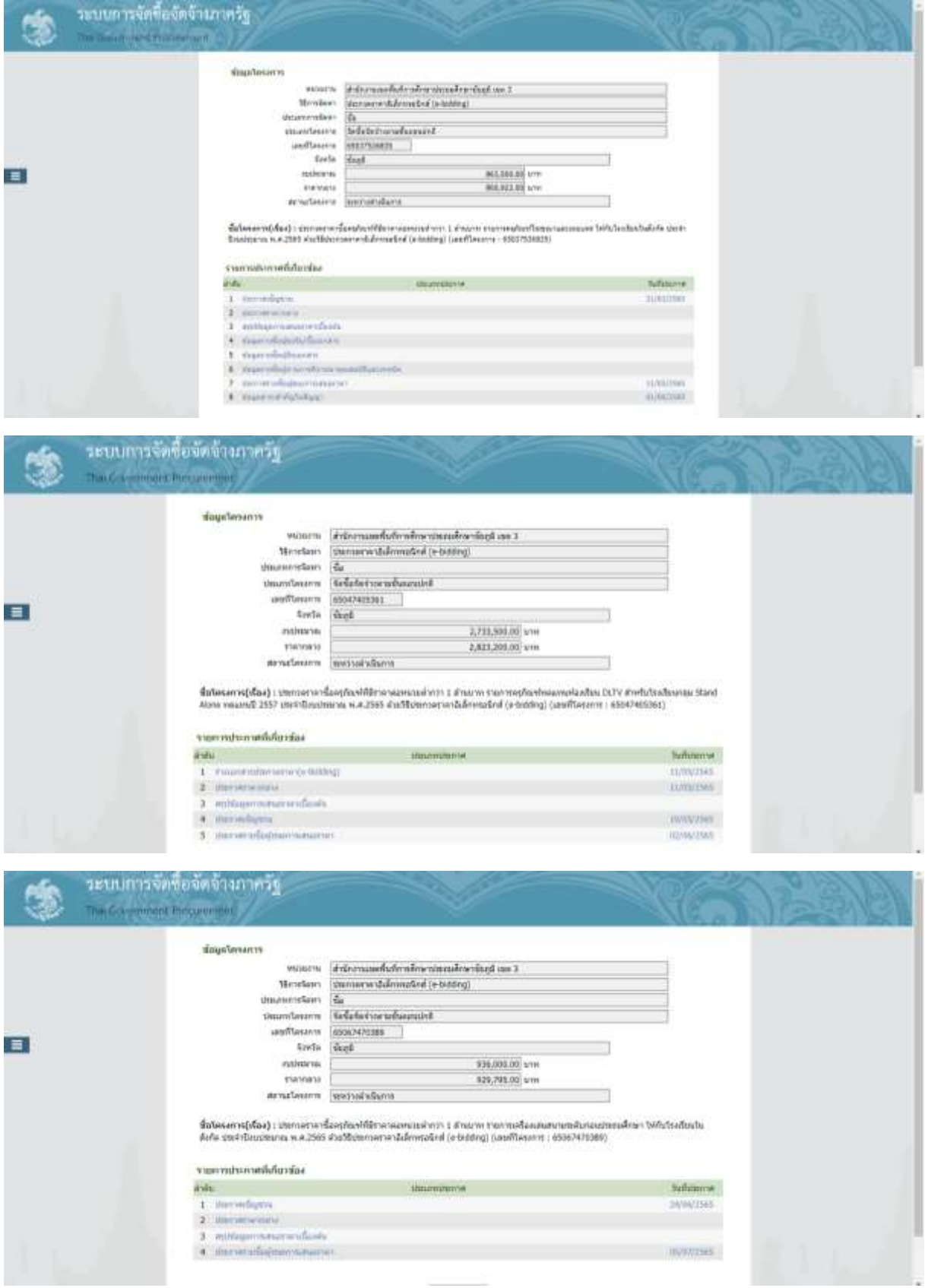

## 2. ประกาศเผยแพร่ บนเว็บไซต์ของหน่วยงาน https://web.chaiyaphum3.go.th/

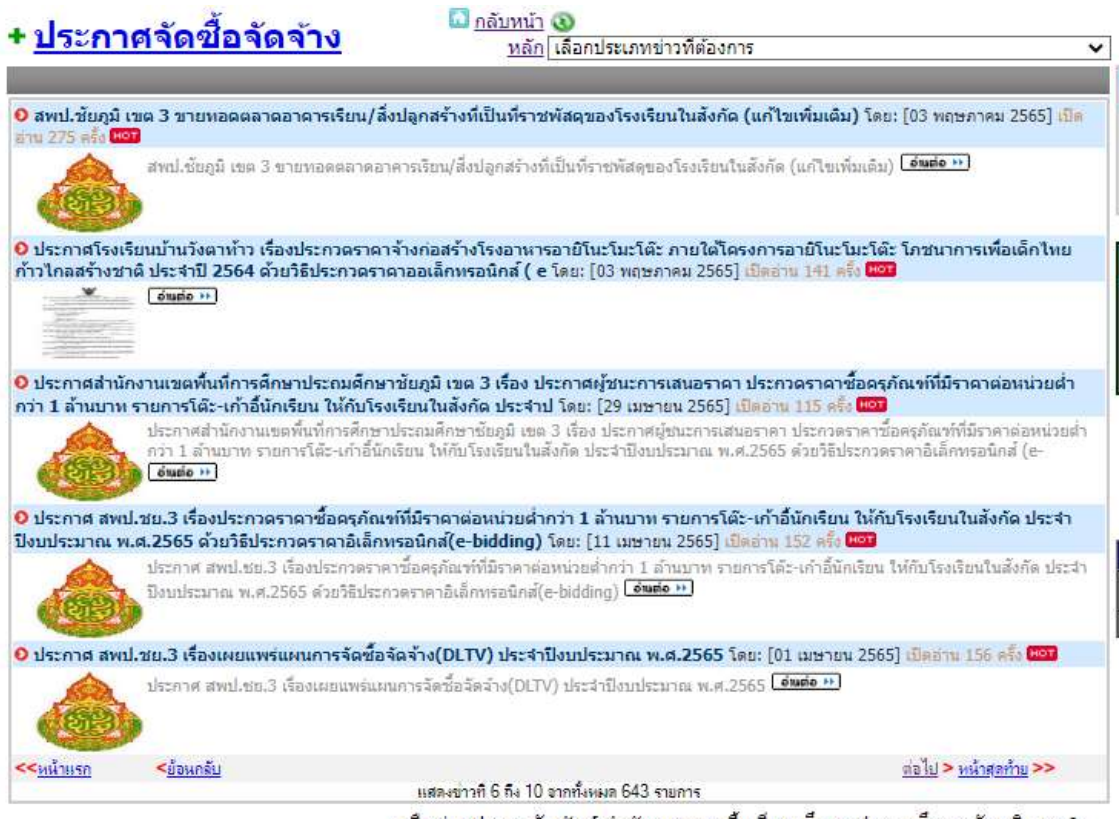

เครือข่ายประชาสัมพันธ์ สำนักงานเขตพื้นที่การศึกษาประถมศึกษาชัยภูมิ เขต 3 ผู้ดูแลระบบ : กลุ่มส่งเสริมการศึกษาทางใกล เทคโนโลยีสารสนเทศและการสื่อสาร โทร 044-05638

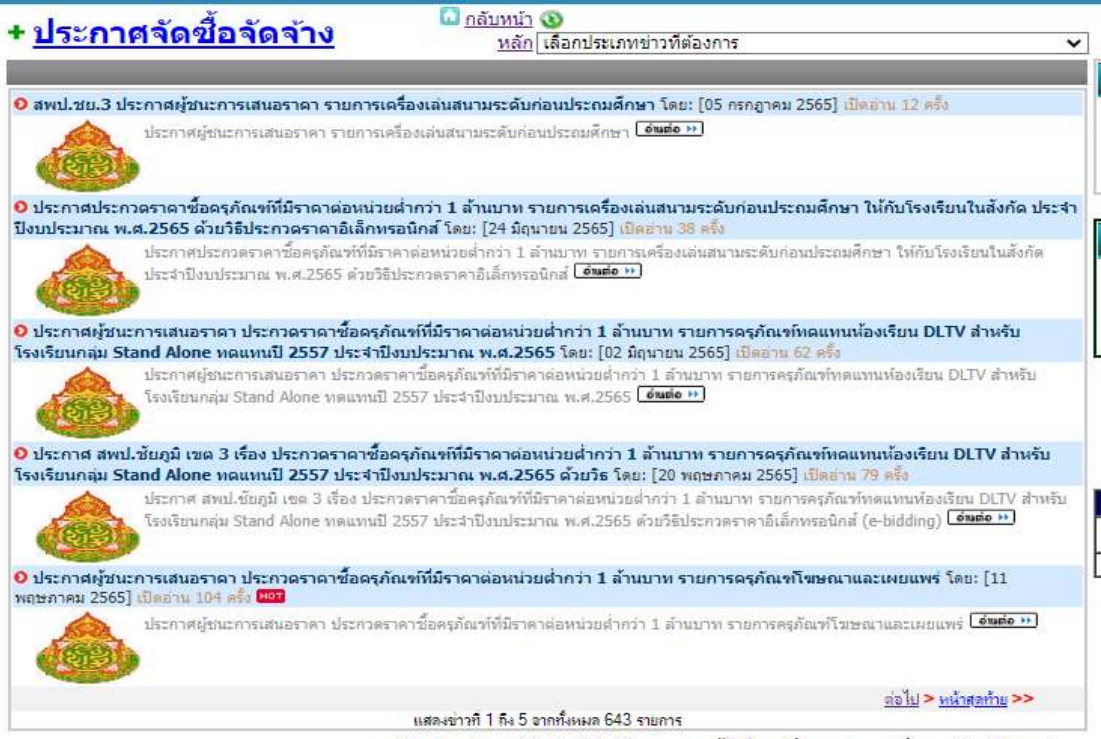

 $\blacksquare$ 

ิ เครือข่ายประชาสัมพันธ์ สำนักงานเขตพื้นที่การศึกษาประถมศึกษาชัยภูมิ เขต 3<br>ผู้ดูแลระบบ : กลุ่มส่งเสริมการศึกษาทางใกล เทคโนโลยีสารสนเทศและการสื่อสาร โทร 044-05638

## **3. ปิดประกาศ ณ บอร์ดประชาสัมพันธ์ ของ สพป.ชย.3**

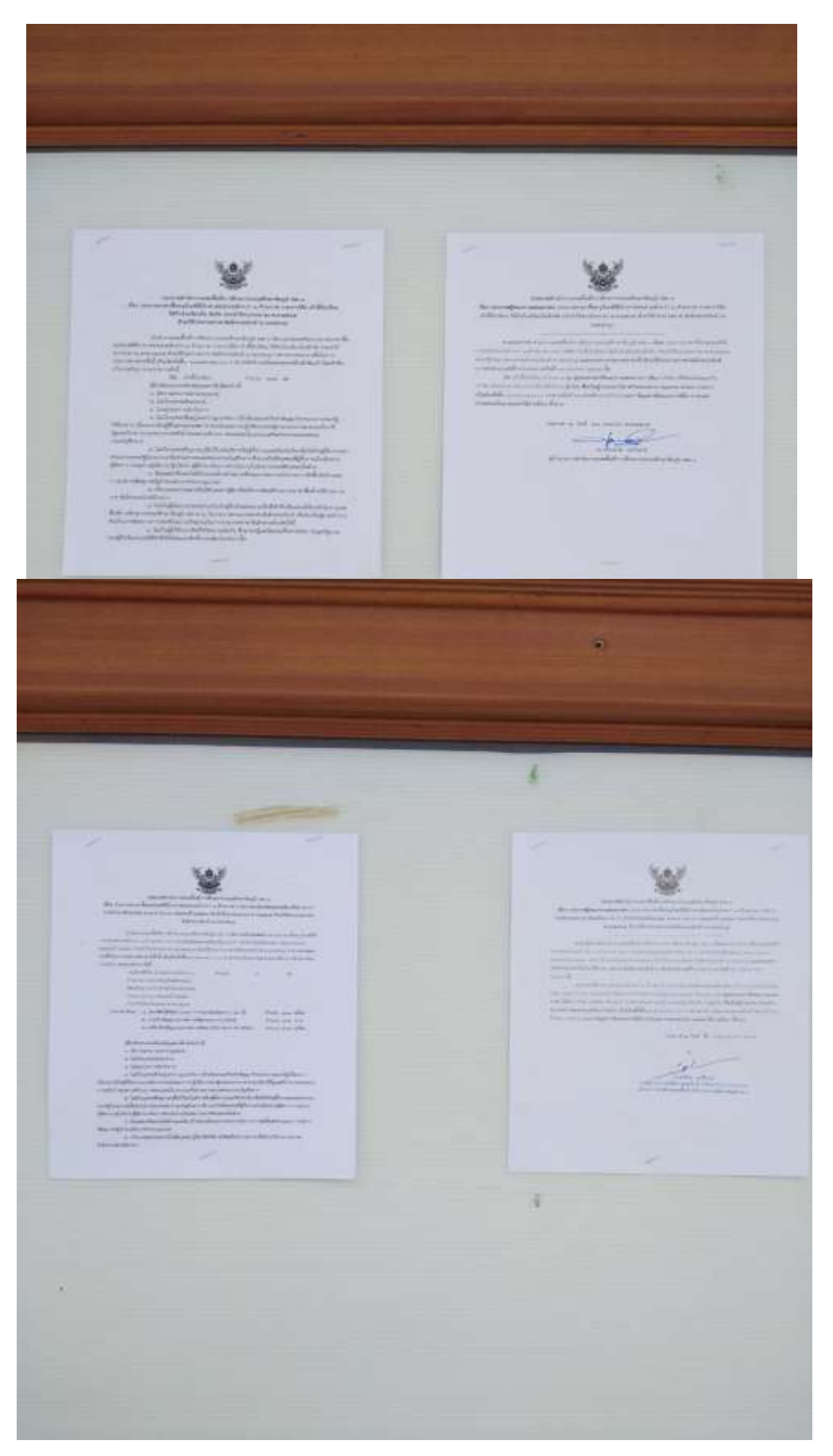

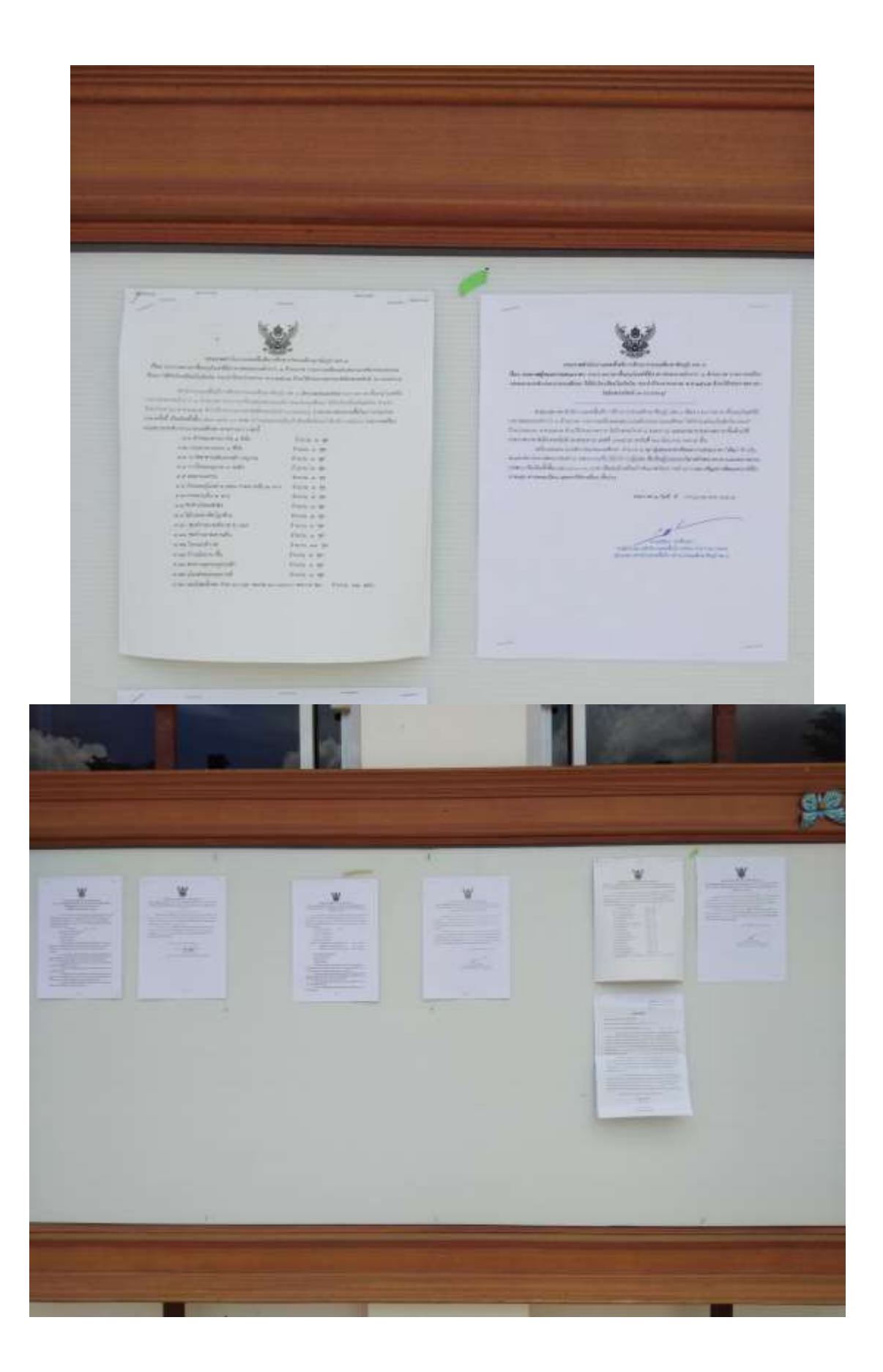